# Esercitazione: Progettazione e realizzazione di un «alternatore»

Laura Semini, thanks to Carlo Montangero, Ingegneria del Software Dipartimento di Informatica, Università di Pisa

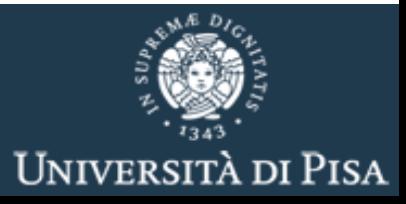

## PREMESSA

L'esempio è puramente simbolico.

Nessun progettista sano di mente definirebbe un'architettura così complessa per un requisito così banale.

Il requisito è un'astrazione. Una possibile istanza è la risoluzione di un problema di load balancing.

Della soluzione ci interessano solo gli aspetti di comunicazione, non la funzionalità realizzata dalle componenti, che per semplicità assumiamo la più banale possibile.

#### Caso d'uso: Alterna

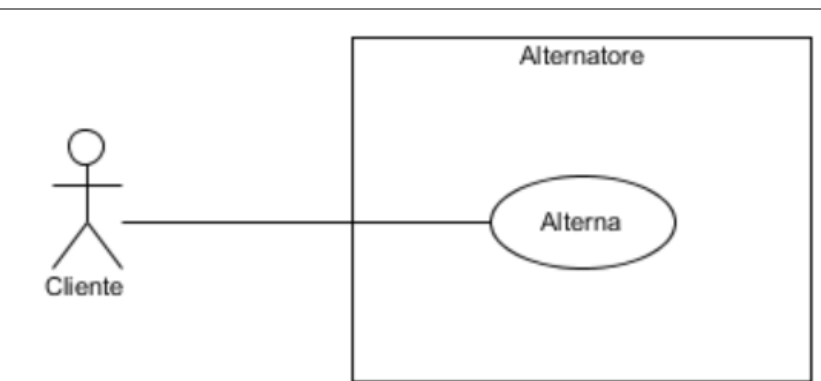

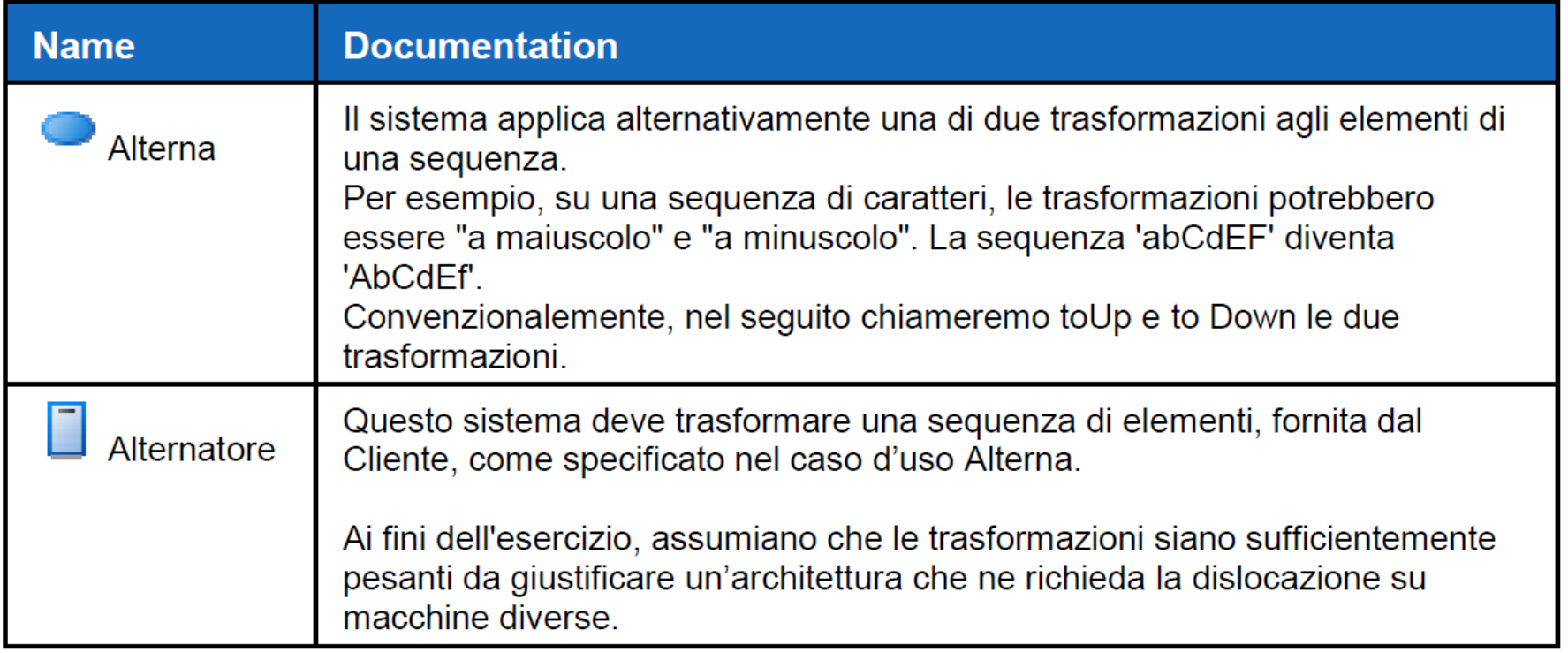

### Realizzazione di Alterna

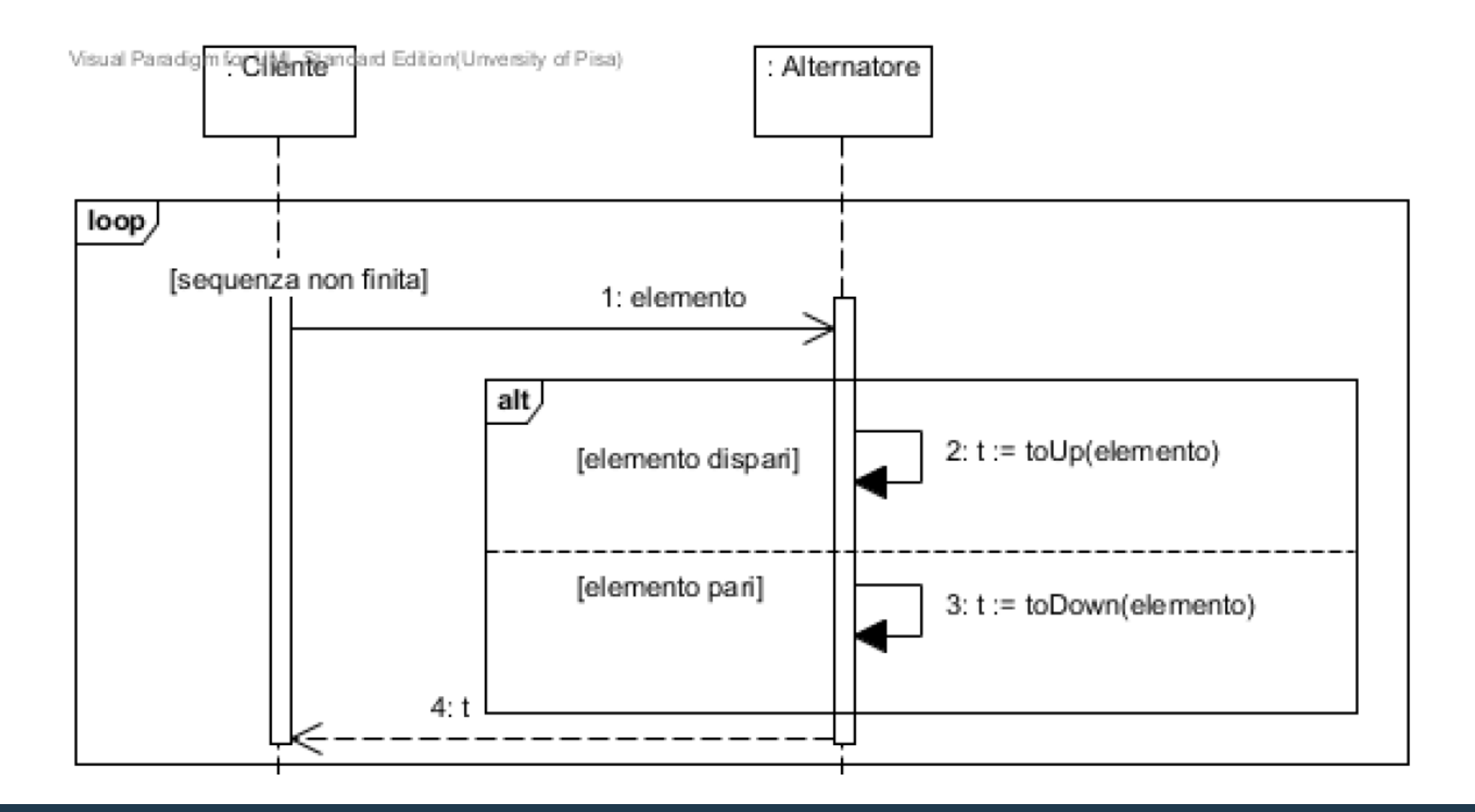

#### Vista C&C

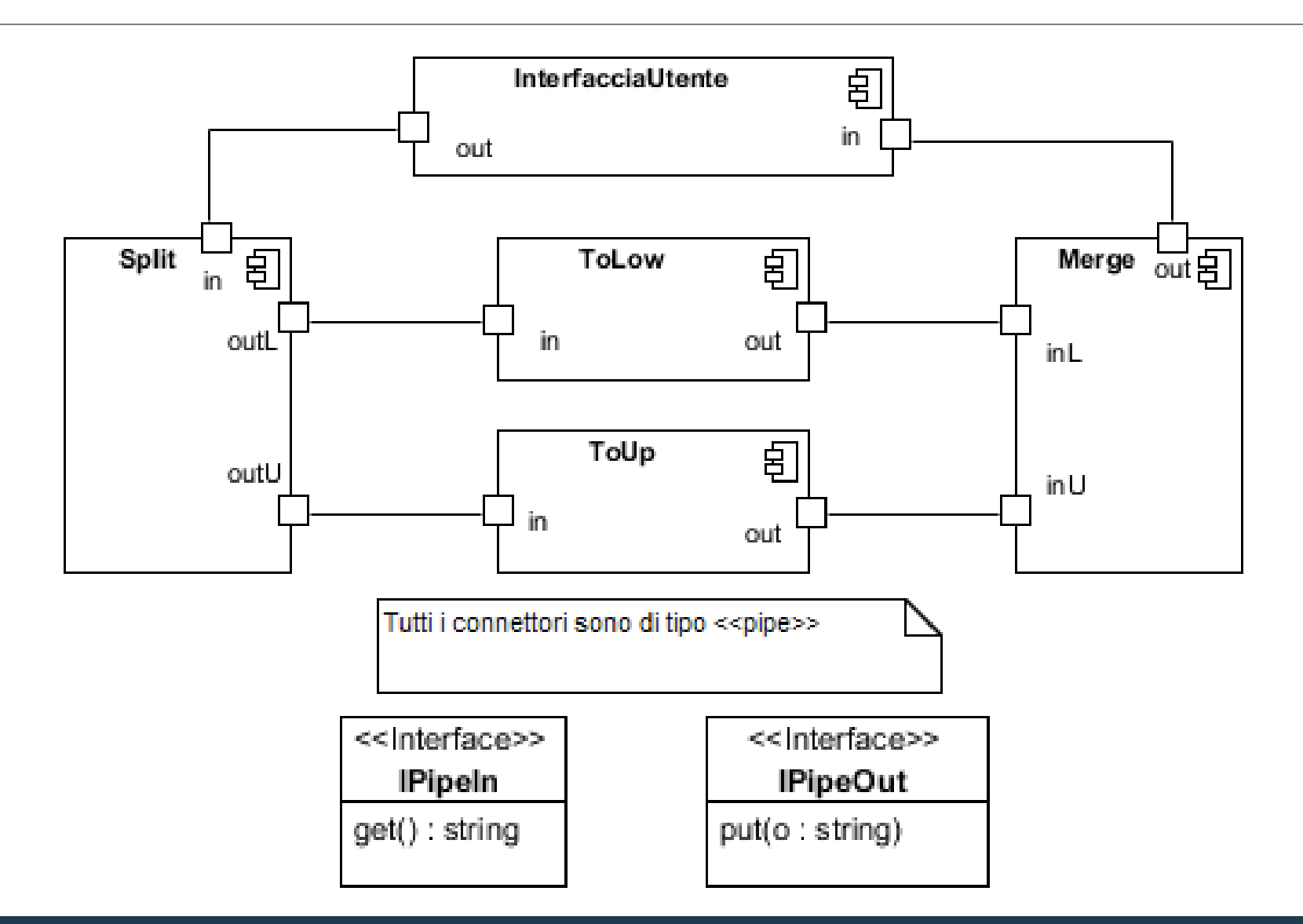

### Realizzazione di Alterna

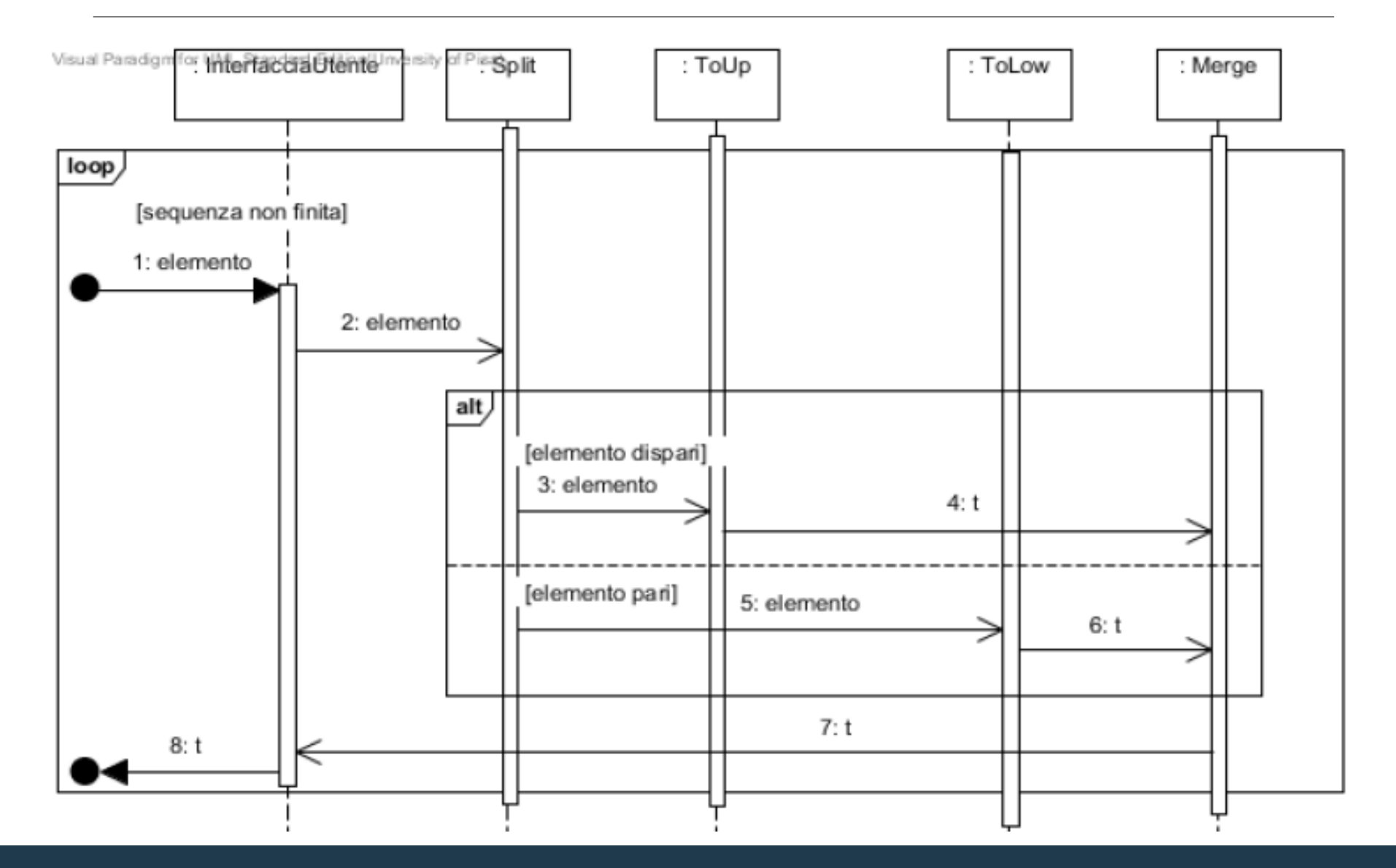

#### Esempio: dislocazione su rete locale

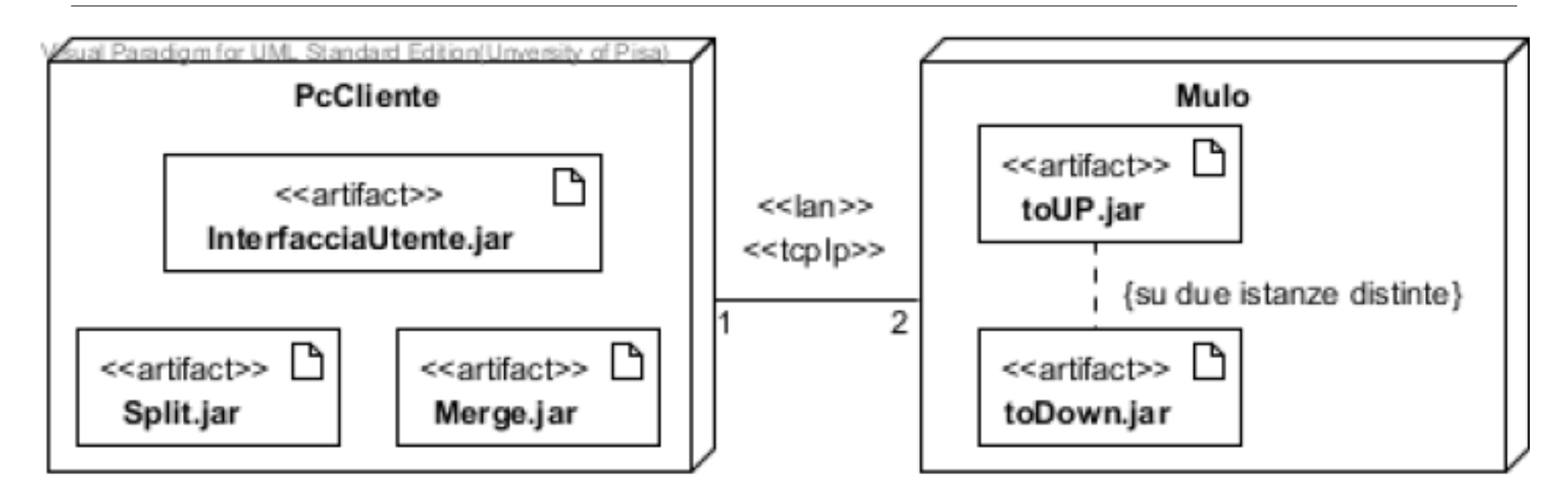

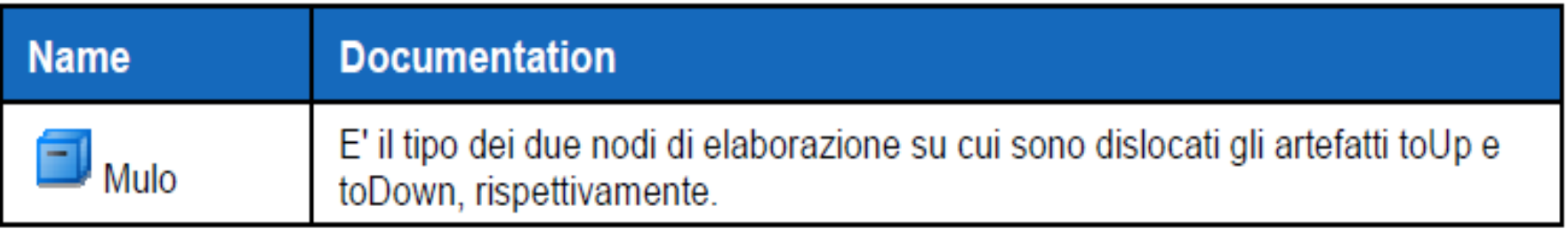

#### **Documentation**

Il collegamento tra il pcCliente e i due Muli deve offrire il protocollo tcp-ip, richiesto dalla realizzazione scelta delle pipe.

#### Struttura

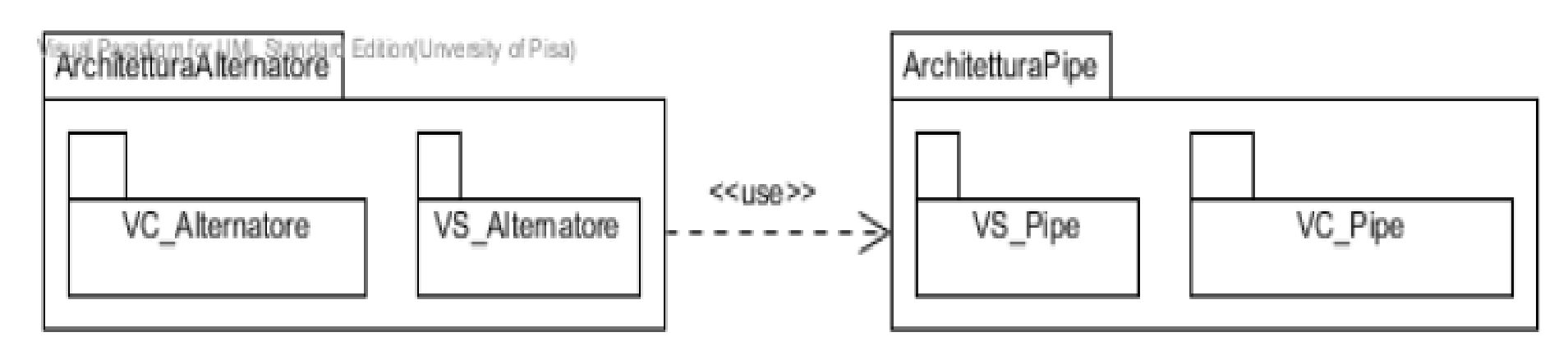

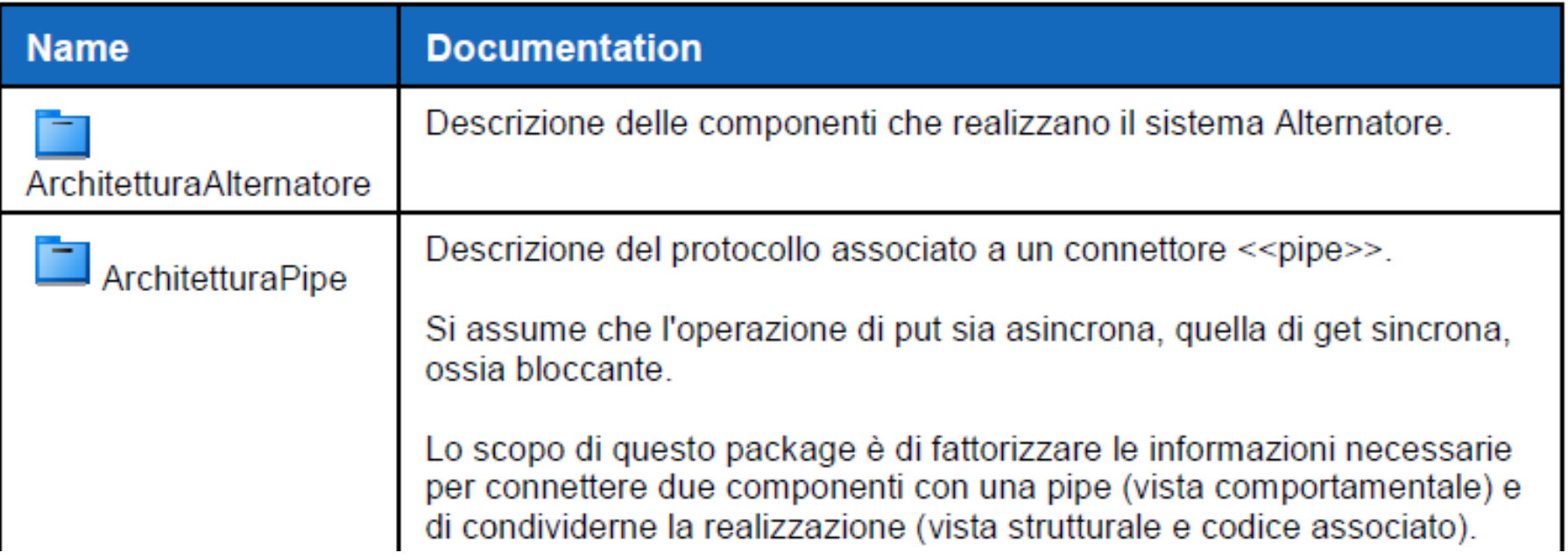

#### Pipe : contesto generico

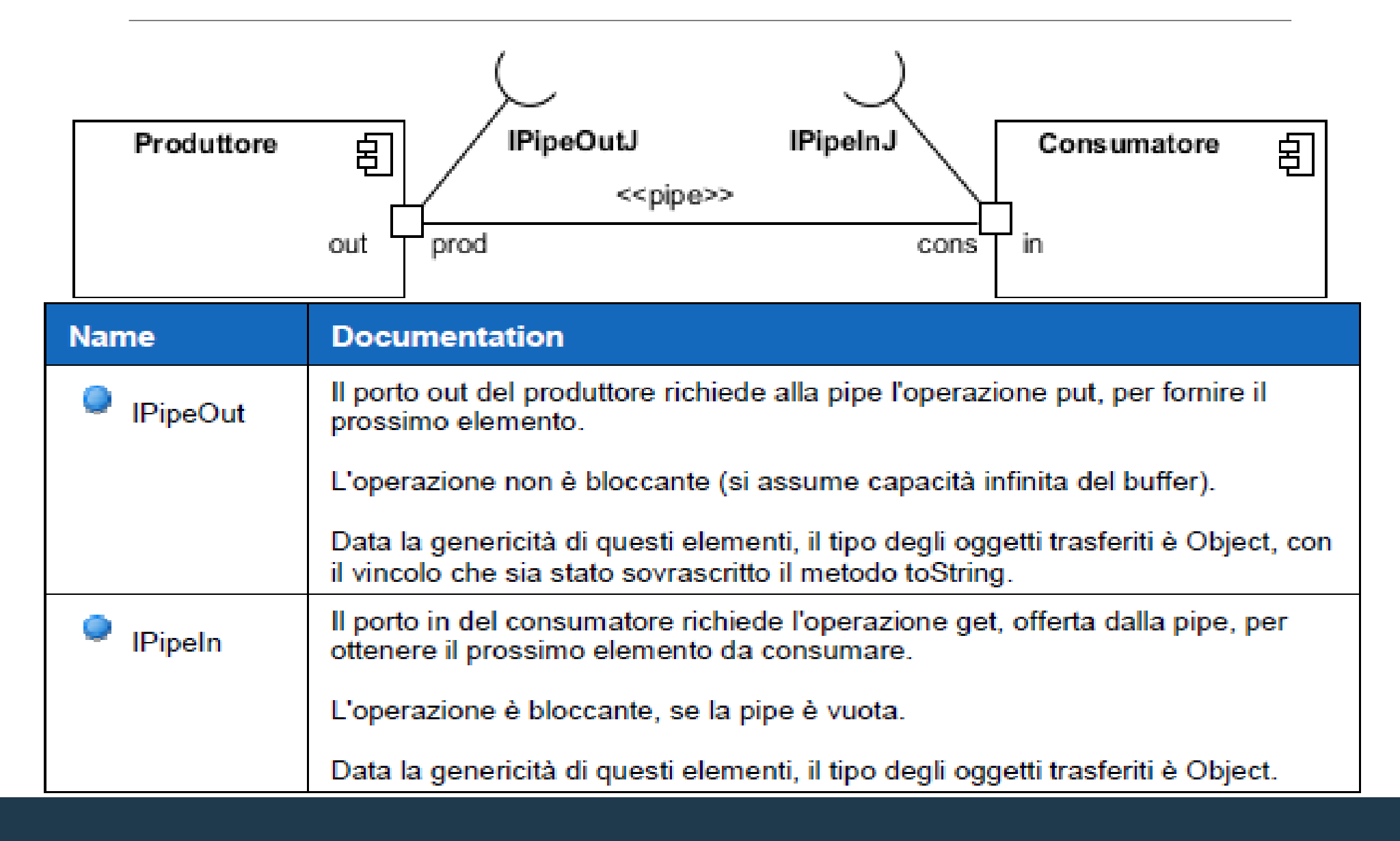

## Pipe: interfacce generiche

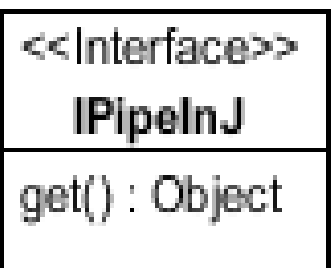

#### package javapipe;

public interface IPipeInJ {

public Object get();

<< Interface>> **IPipeOutJ** put(o : Object)

#### package javapipe;

public interface IPipeOutJ {

public void put (Object element);

## Realizzazione pipe

#### Utilizziamo

- *socket* da java.net
- *stream* da java.io

#### Lo stream realizza

- la coda
- il blocco in assenza di dati in input

#### Usiamo *Object* Stream

- serializza gli oggetti di tipo *Serializable*
	- e.g., String

### Realizzazione IPipeOut

```
public class Prod implements IPipeOutJ {
   private ObjectOutputStream out;
    public Prod(String consAddress, int consPort)
       try \{Socket consSocket = new Socket (consAddress, consPort);
           OutputStream outS = consSocket.getOutputObjectOutputStream out = new ObjectOutputStream(outS);
         catch (IOException e) {
           /** minima (pessima) gestione delle eccezioni */
           System.err.println("put failed.");
           System.exit(1);
```
### Realizzazione *put*

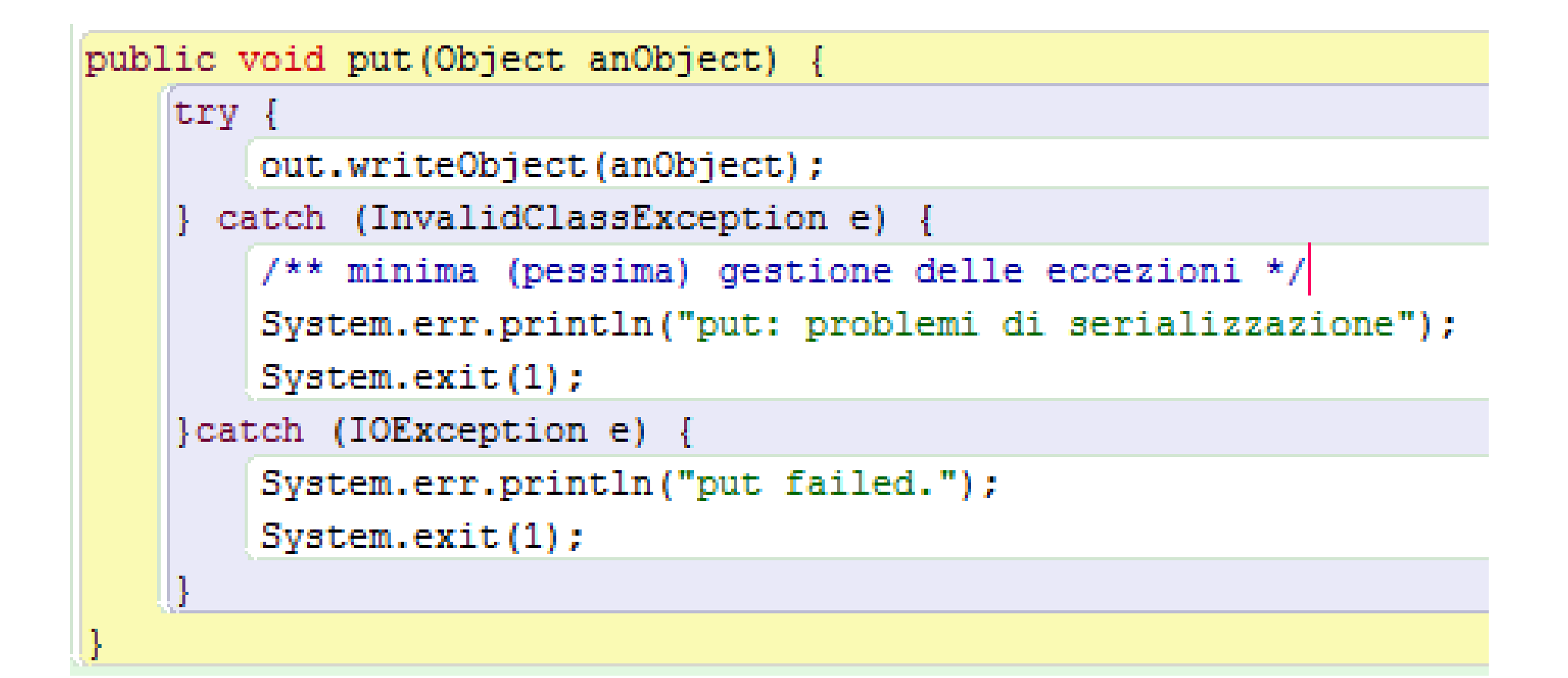

### Realizzazione IPipeIn

```
public class Cons implements IPipeInJ {
    private ObjectInputStream in;
   public Cons(Integer prodPort) {
       try {
           ServerSocket prodSocket = new ServerSocket (prodPort);
           Socket consSocket = prodSocket. accept();
           in = new ObjectInputStream(consSocket.getInputStream());
       } catch (IOException e) {
           /** minima (pessima) qestione delle eccezioni */
           System.err.println("Cons build failed");
           System.exit(1);
```
### Realizzazione *get*

```
public Object get() {
   Object res = null;try \{res = in.readObject();
   } catch (ClassNotFoundException e) {
       /** minima (pessima) gestione delle eccezioni */
       System.err.println("get: problemi di serializzazione");
       System.exit(1);
   \} catch (IOException e) {
       System.err.println("get failed.");
       System.exit(1);return res;
```
#### Split in dettaglio

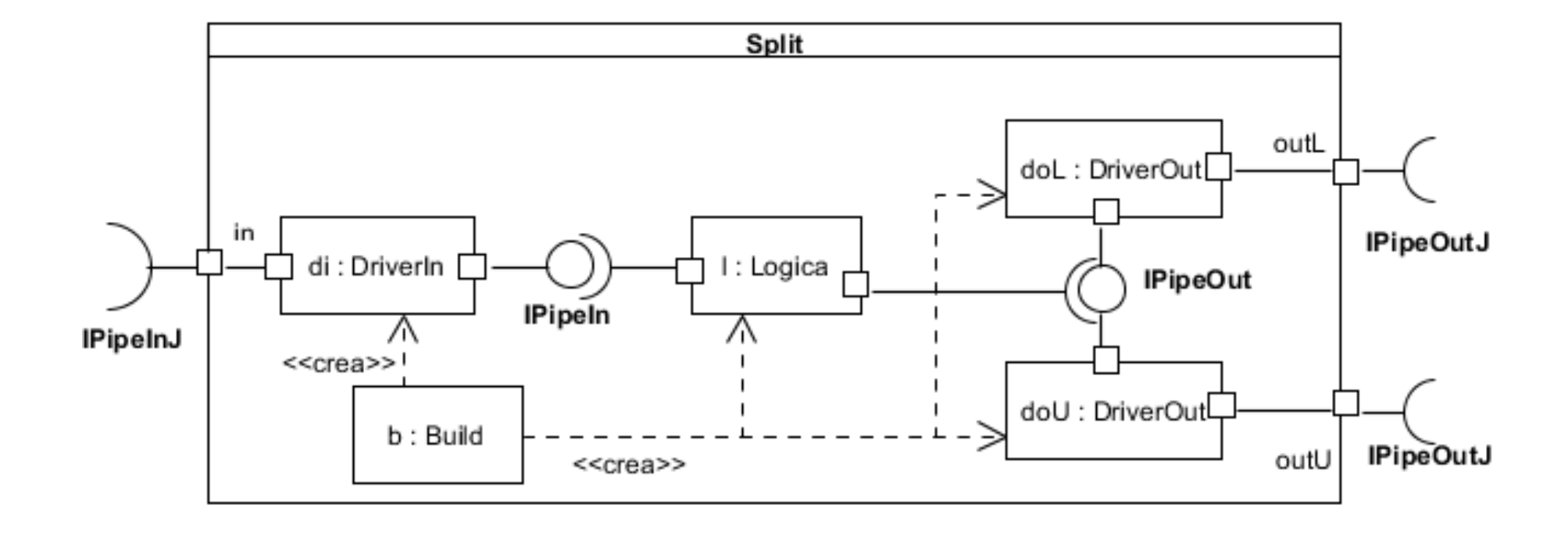

#### DriverIn

```
/**import javapipe.Cons; */
public class DriverIn implements IDriverIn {
    javapipe.Cons in;
    public DriverIn (String pp) {
        Integer prodPort = Integer.decode (pp) ;
        in = new javapipe. Cons (prodPort) ;
    public String get() {
        return (String) in.get();
  Ingegneria del Software
```
### **DriverOut**

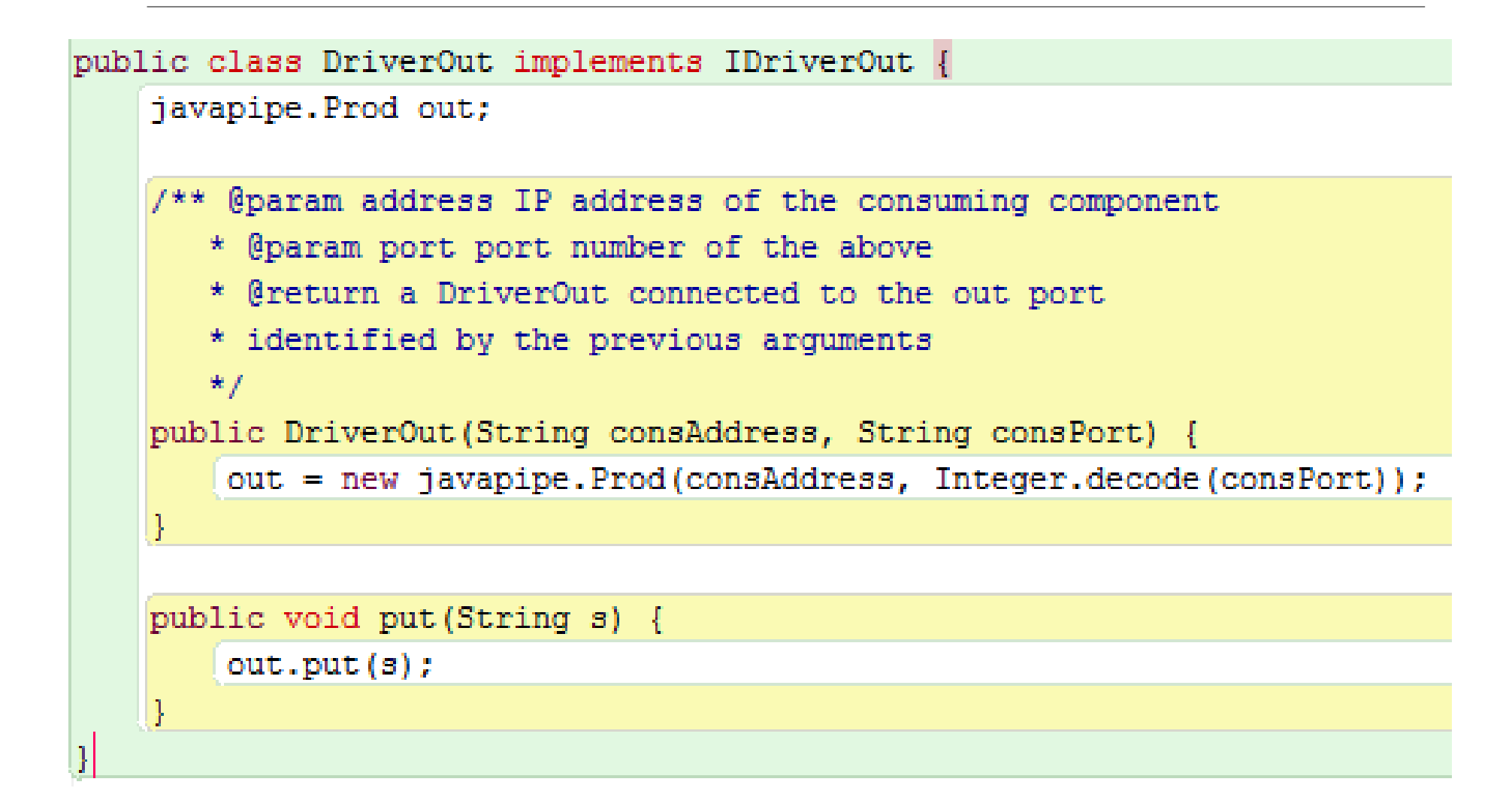

#### Logica: struttura

```
package alternatore.split;
```
import alternatore.drivers.driverIn.IDriverIn; import alternatore.drivers.driverOut.IDriverOut:

```
/** Realizza il comportamento di Split, usando tre driver dei porti.
\star /
class Logica {
```

```
private IDriverIn in;
private IDriverOut outL;
```

```
private IDriverOut outU;
```

```
Logica (IDriverIn in, IDriverOut outL, IDriverOut outU) {
```

```
this. in = in:
this out L = outL:
this.out U = outU;
```
#### Logica: comportamento

```
/** minimo comportamento per la Logica
 \star /
void run() {
    while (true) \{outL.put(in.get());
        outU.put(in.get());
```
## Costruzione di split: supporto

un oggetto ParmsDB è una tabella

- costruita dalla riga di comando che attiva il main
- <switch, valore>
- per split, i dati sui porti

get(sw) restituisce il valore associato a sw

```
private static ParmsDB db;
public static void main (String [] args) {
    ParmsDB db = new ParmsDB(args); /** -pp ... -1ca ... -1cp ... -uca ... -ucp ... */
```
#### Costruzione di split

```
import util. ParmsDB;
public class Build {
    private static Logica logica;
    private static ParmsDB db;
    public static void main (String [] args) {
        ParmsDB db = new ParmsDB(args); /** -pp ... -1ca ... -1cp ... -uca ... -ucp ... */
        build() ;
        logica.run();
```
## Build

```
private static void build() {
```

```
String ProducerPort = db.getPar("pp"); /** port to listen to producer */IDriverIn in = new DriverIn (ProducerPort);
```

```
String LowConsumerAddress = db.getPar("lca"); /** low consumer address and port
String LowConsumerPort = db.qetPar("lcp");
IDriverOut outL = new DriverOut(LowConsumerAddress, LowConsumerPort);
```

```
String UpConsumerAddress = db.getPar("uca"); /*\ast up consumer address and port */\astString UpConsumerPort = db.getPar("ucp");
IDriverOut outU = new DriverOut (UpConsumerAddress, UpConsumerPort);
```

```
logica = new Logica(in,outL,outU);
```
### Vista strutturale

#### **E** grigio: modifiche al comportamento

**bordo spesso: diversa implementazione pipe** 

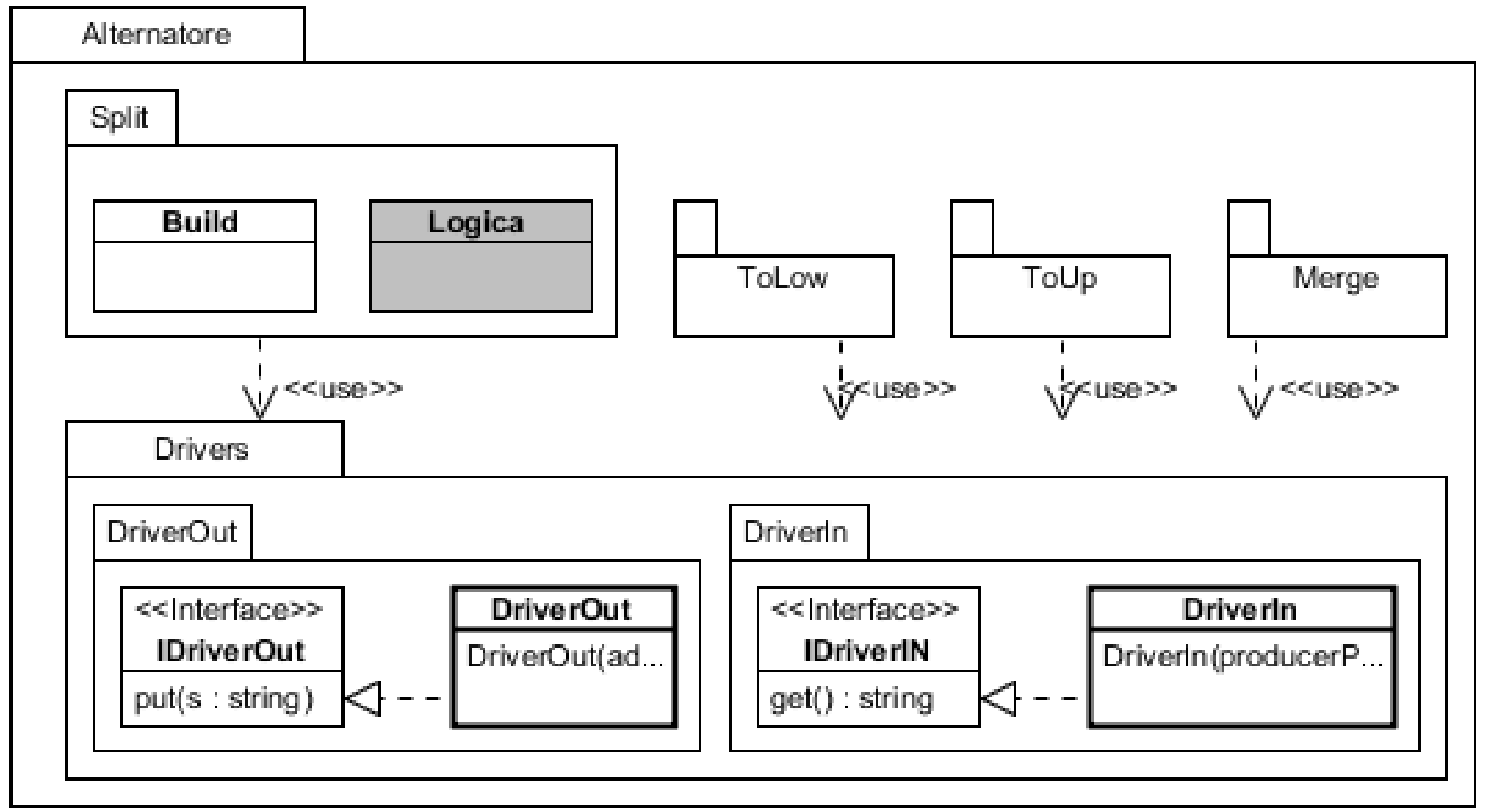

#### Vista globale

#### grigio: responsabilità aziendale

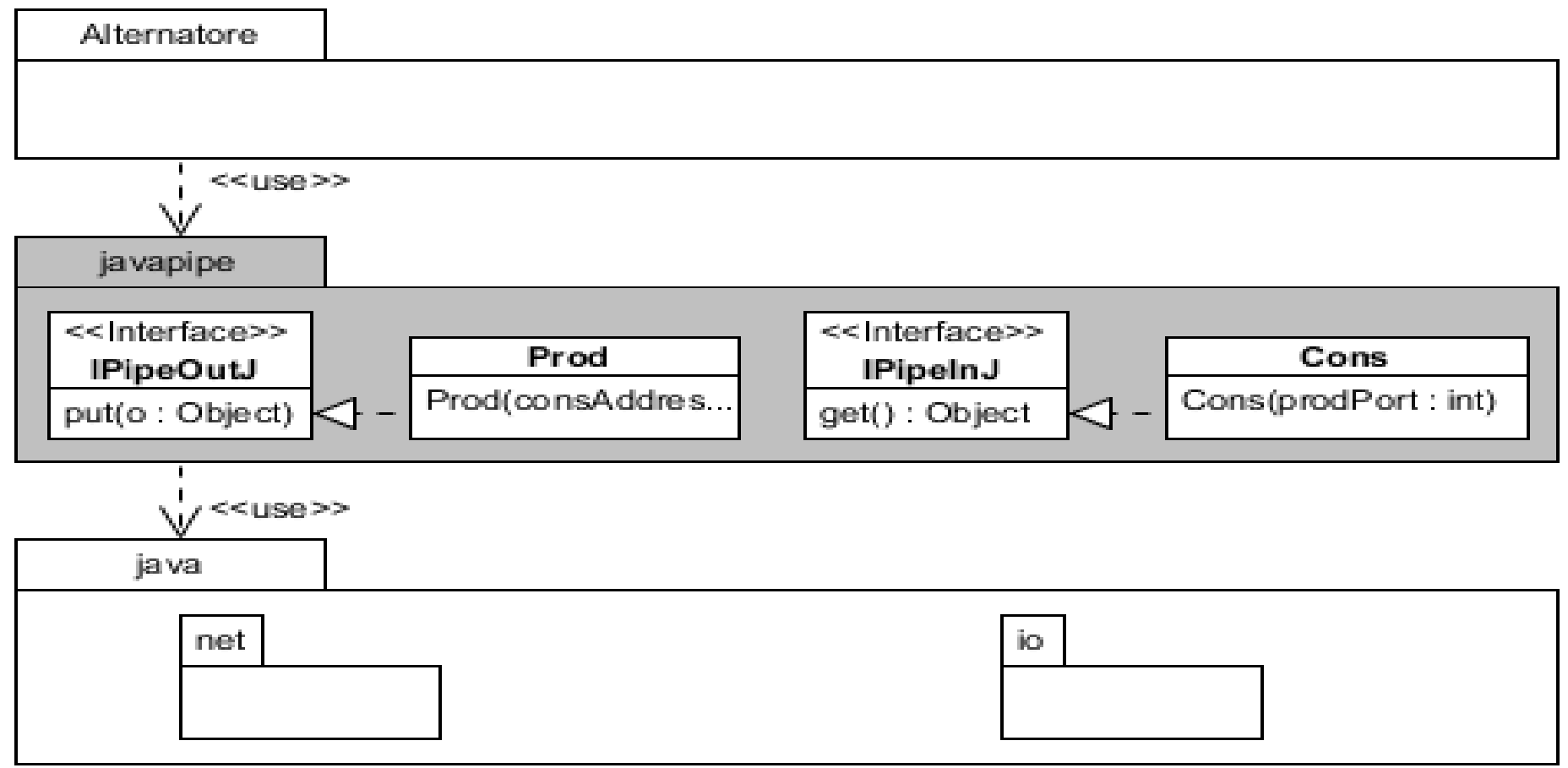

#### Dislocazione

Uno script di costruzione globale

◦ lancia le componenti sulle macchine scelte

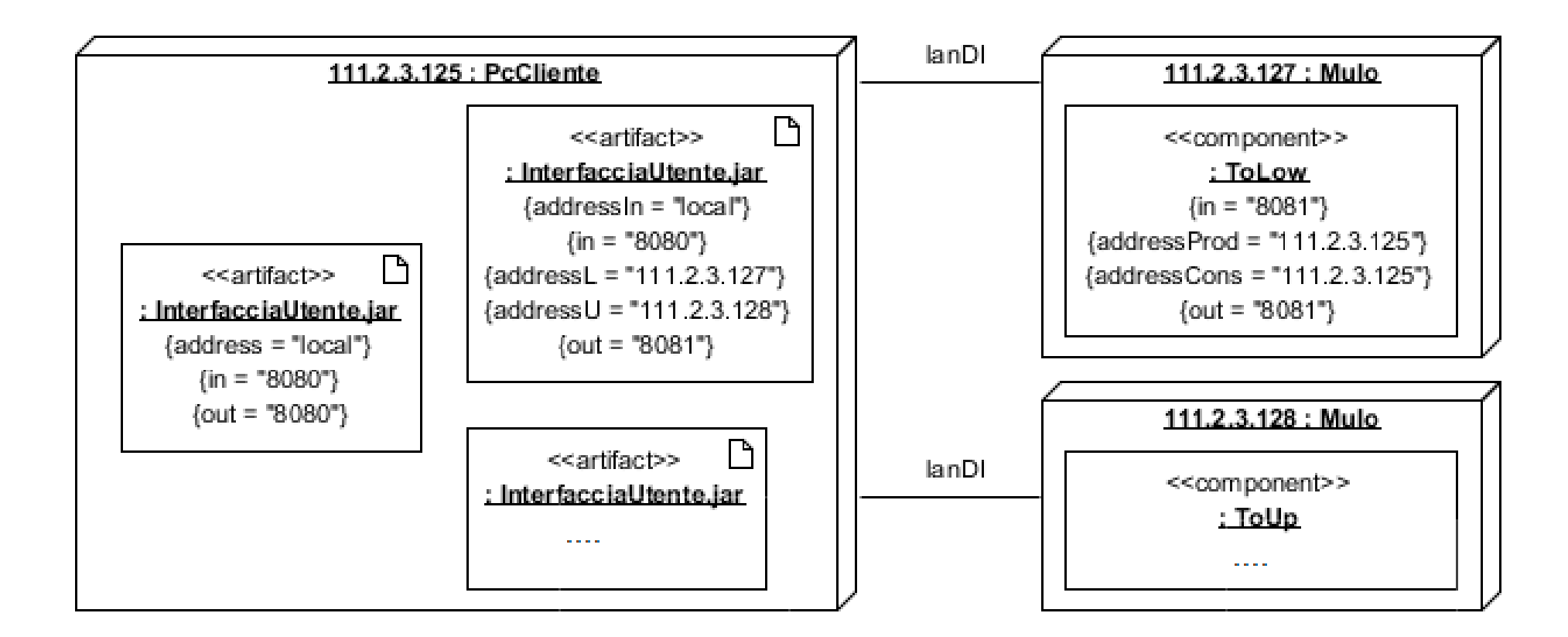